## Jubilee 9920

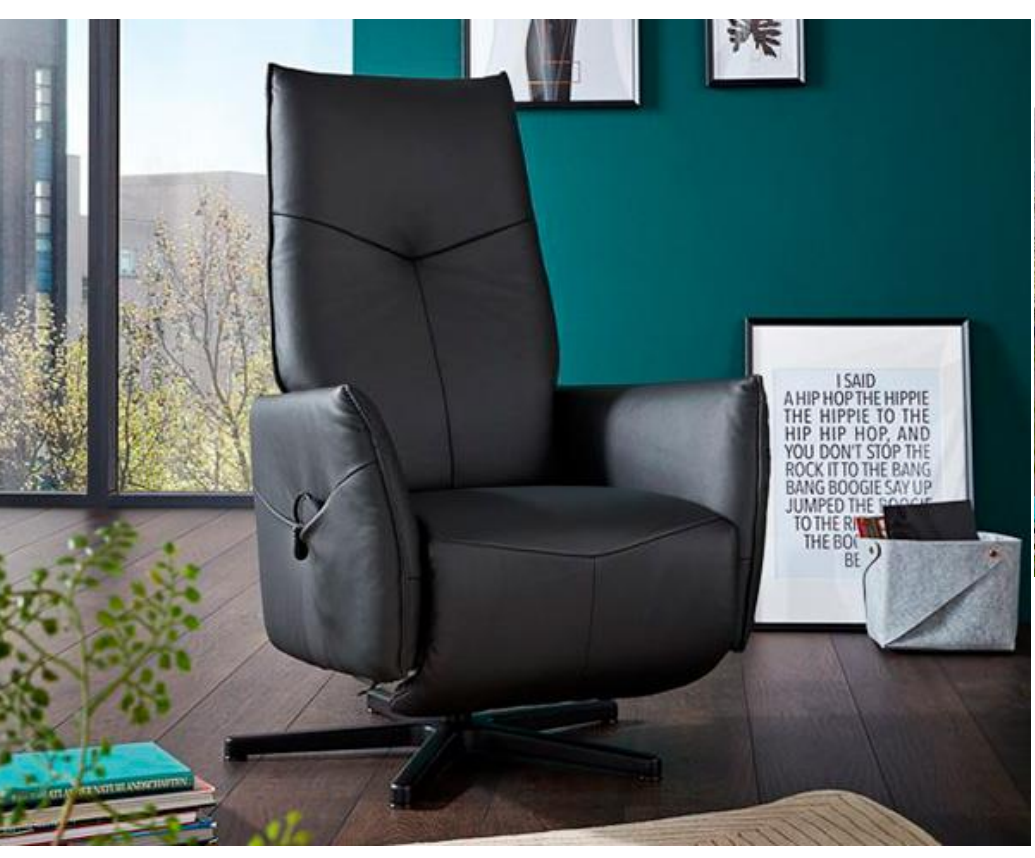

## Jubilee 9920 - vilfåtölj med komfort & design

Himollas lyxiga och mycket prisvärda vilfåtölj Jubilee 9920 har ett justerbart ryggstöd och en inbyggd fotpall som du enkelt kan ställa in oberoende av varandra. Det justerbara nackstödet bidrar till bästa komfort när du läser, tittar på TV, kopplar av eller vill sova i fåtöljen. Vilfåtöljen har även snurrfunktion och är svängbar 360°. Stolens nätta och läckra design får den dessutom att passa in i alla hem.

Beroende på vilken modell du väljer av Jubilee 9920 kan ryggstödet, fotpallen och nackstödet ställas in manuellt eller med en fjärrkontroll och med hjälp av elektriska motorer. I en motoriserad version finns fåtöljen dessutom att välja med uppresningsfunktion - Lift & Rise.

## Välj vilka funktioner du vill ha

Jubilee 9920 finns att beställa i Small, Medium och Large storlek och i tre olika varianter: manuell, elektrisk med 2 motorer och elektrisk med 2 motorer och Lift & Rise. Vidare kan du välja mellan tre olika socklar och du kan välja klädsel i tyg eller i skinn i många färger och kvaliteter. Möjligheterna med Jubilee 9920 är många.

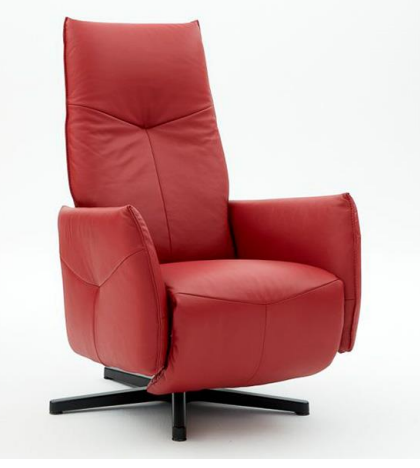

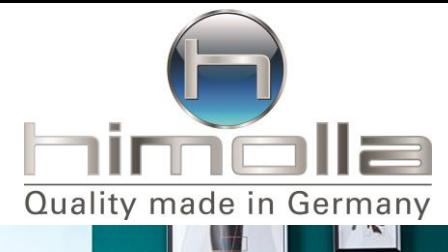

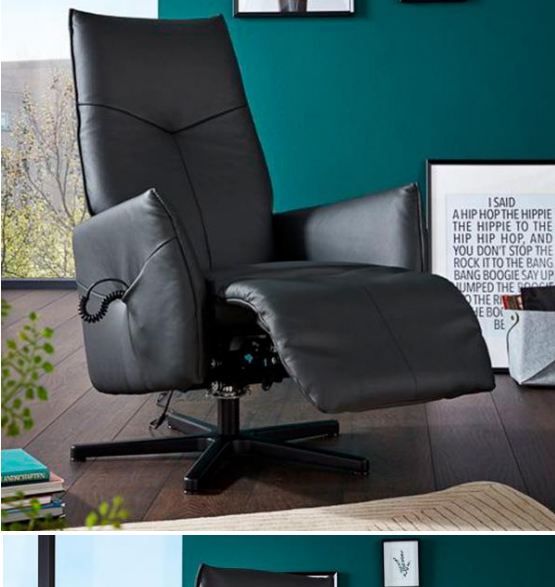

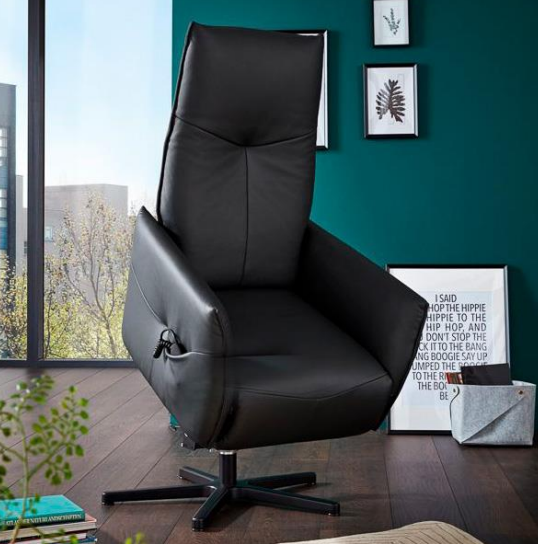

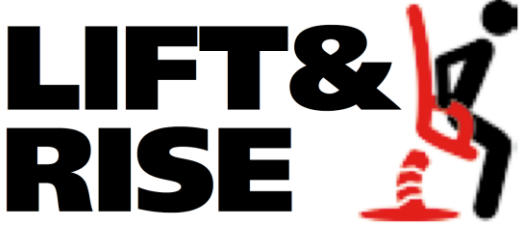

Tack vare den praktiska uppresningsfunktionen är Jubilee 9920 en stor hjälp i vardagen för personer med begränsad rörlighet.

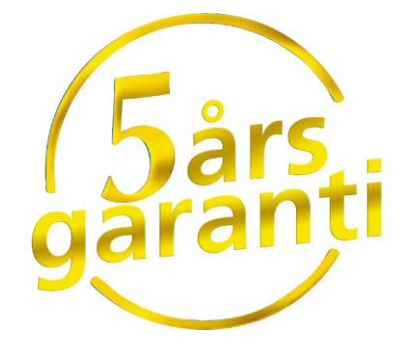

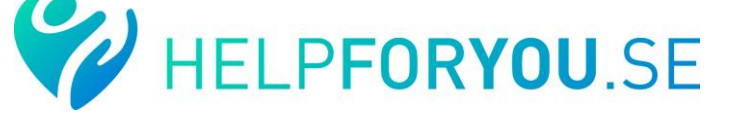